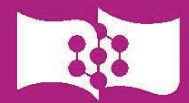

(ибирский федеральный университет<br>Siberian Federal University

# РАДИОНАВИГАЦИОННЫЕ СИСТЕМЫ

КОДОВАЯ СИНХРОНИЗАЦИЯ В ШИРОКОПОЛОСНЫХ СИСТЕМАХ **РАДИОНАВИГАЦИИ** 

Учебное пособие

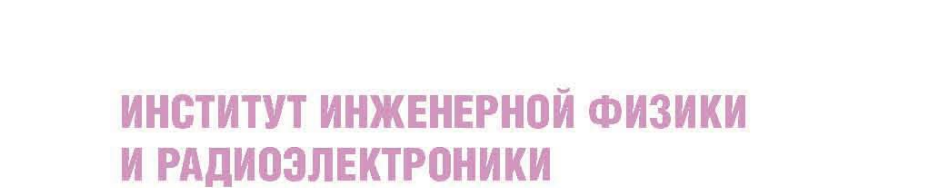

Авторы: В. Н. Бондаренко, В. Ф. Гарифуллин, Т. В. Краснов, Д. С. Феоктистов, Ф. В. Зандер, Р. Г. Галеев, А. Ю. Есин

Рецензенты:

В. М. Мусонов, кандидат технических наук, доцент, профессор кафедры технической эксплуатации авиационных электросистем и пилотажнонавигационных комплексов СибГУ им. М. Ф. Решетнева;

А. В. Гребенников, кандидат технических наук, доцент, начальник сектора по разработке перспективных направлений навигационной техники и ПО АО «НПП "Ралиосвязь"»

P154 Радионавигационные системы. Кодовая синхронизация в широкополосных системах радионавигации: учеб. пособие / В. Н. Бондаренко, В. Ф. Гарифуллин, Т. В. Краснов [и др.]. – Красноярск: Сиб. федер. ун-т, 2019. – 144 с. ISBN 978-5-7638-4147-3

Изложены методы кодовой синхронизации широкополосных наземных радионавигационных систем с шумоподобными сигналами спектральноэффективных видов модуляции; результаты синтеза и анализа помехоустойчивости алгоритмов поиска и слежения за задержкой спектрально-эффективных шумоподобных сигналов с учётом возможностей практической реализации алгоритмов; способы синхронизации шкал времени опорных и бортовых станций наземных широкополосных радионавигационных систем с использованием спутниковых систем навигации; результаты экспериментального исследования предложенных способов и алгоритмов синхронизации опорных и бортовых станций.

Предназначено студентам радиотехнических специальностей 11.05.01 «Радиоэлектронные системы и комплексы», 25.05.03 «Техническая эксплуатация транспортного радиооборудования», научным работникам, радиоинженерам, аспирантам, а также разработчикам перспективных широкополосных радионавиганионных систем.

Исследование выполнено при финансовой поддержке РФФИ, правительства Красноярского края и предприятия АО «НПП "Радиосвязь"» Красноярского края в рамках научного проекта №18-47-242014.

Электронный вариант издания см.: http://catalog.sfu-kras.ru

УДК 621.396.93(07) ББК 32.95я73

ISBN 978-5-7638-4147-3

© Сибирский федеральный университет, 2019

# **ОГЛАВЛЕНИЕ**

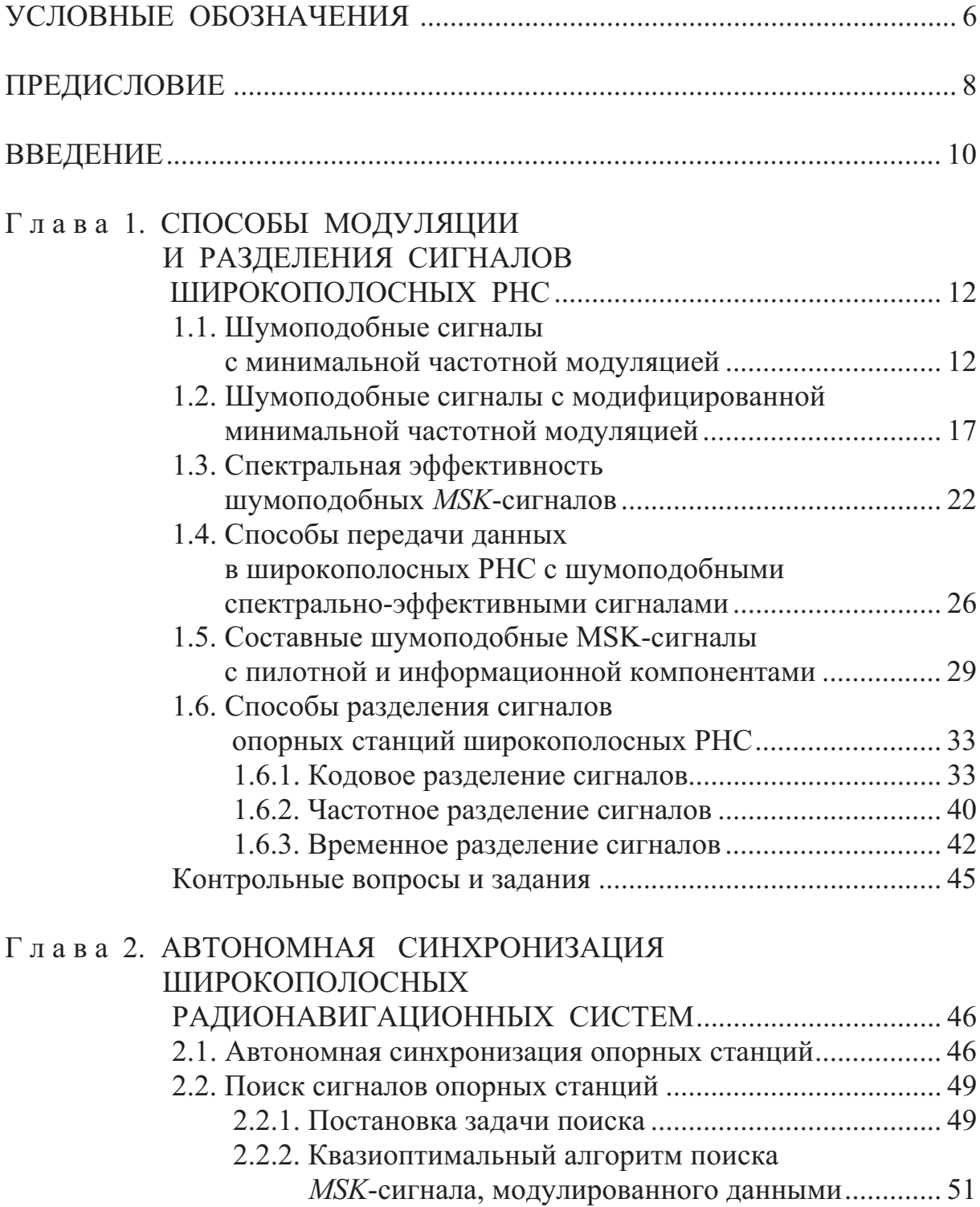

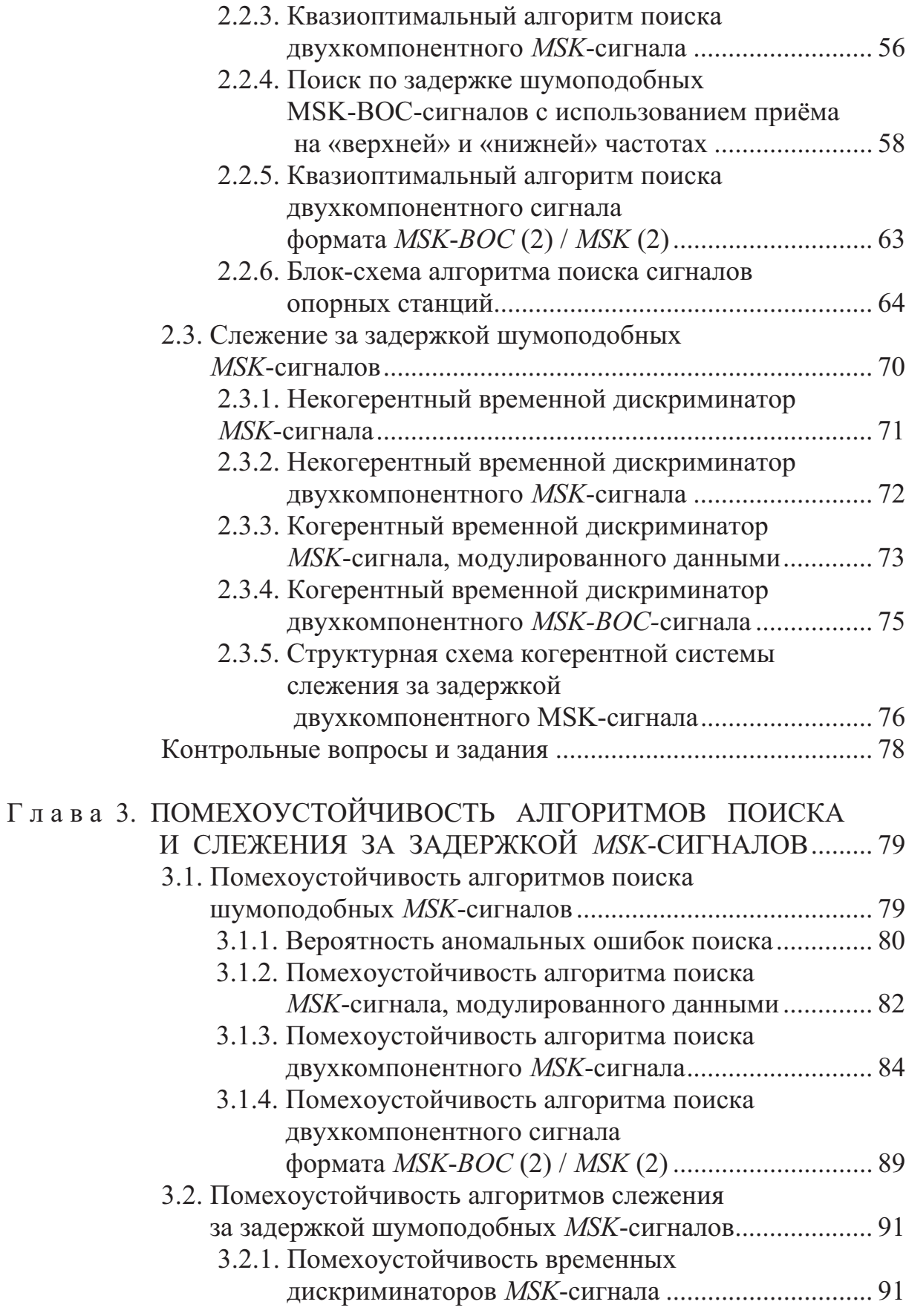

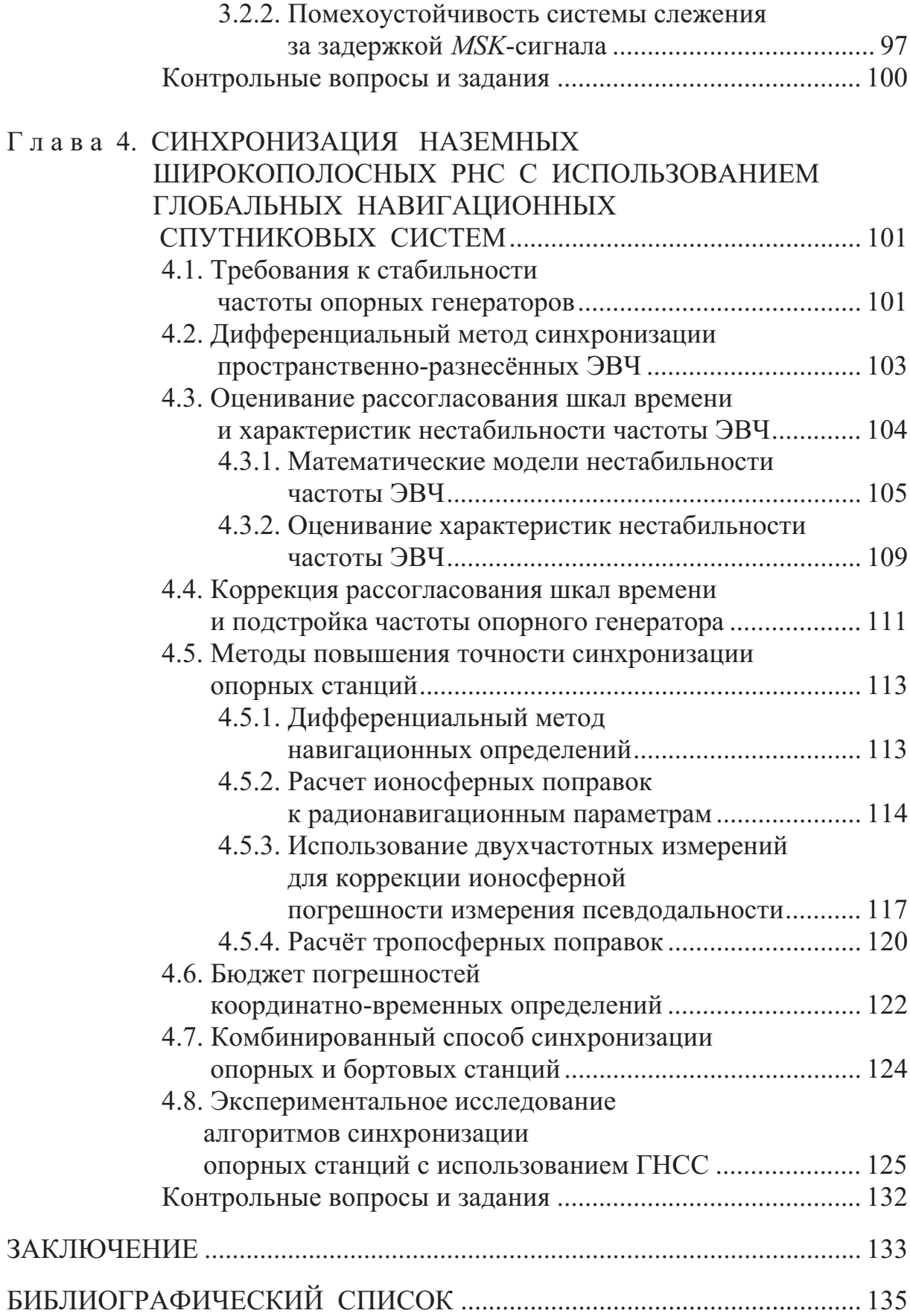

## ПРЕДИСЛОВИЕ

В последние годы проявляется повышенный интерес к применению в системах дальней навигации спектрально-эффективных шумоподобных сигналов. Их использование позволяет в значительной степени смягчить остроту проблемы тесноты эфира, возникающей при использовании длиннои средневолновых диапазонов длин волн.

Теория сложных (шумоподобных) сигналов сформировалась как предметная область радиоэлектроники на рубеже 50-60-х гг. XX в., и в наше время обогащается новыми идеями и достижениями. Благодаря плодотворным исследованиям отечественных и зарубежных учёных созданы фундаментальные основы теории шумоподобных сигналов. Детальное и качественное в методическом отношении изложение базисных положений теории в ряде известных монографий [43-45, 60,61, 77, 81, 87, 91, 94, 99] позволило авторам данного учебного пособия не рассматривать многие вопросы, относящиеся к категории фундаментальных, благодаря чему появилась возможность сконцентрировать внимание на освещении вопросов, не оформившихся в традиционных сферах, но актуальных в научной и прикладной.

В настоящем учебном пособии рассмотрено применение спектральноэффективных шумоподобных сигналов с минимальной частотной модуляцией в радионавигационных системах с ограниченным частотным ресурсом, преимущества которых проявляются наиболее отчётливо. Этот подход в полной мере реализован в главе 1, где изучена теория периодических шумоподобных сигналов с минимальной частотной модуляцией, а также её модифицированные версии на основе бинарной офсетной модуляции. Внимание авторов сосредоточено на корреляционных свойствах таких сигналов с учётом модуляции данными. К числу актуальных в прикладном аспекте вопросов следует отнести исследование влияния ограниченного частотного ресурса на точность измерения задержки сигналов с традиционной минимальной частотной модуляцией, а также её модификациями на основе бинарной офсетной модуляции. Кроме того, рассмотрены способы разделения сигналов широкополосных радионавигационных систем при спектрально-эффективных методах модуляции.

В главе 2 рассмотрены способы автономной синхронизации излучения опорных станций. Дано компактное изложение возможной методологии и итогов синтеза алгоритмов, предпочтительных с точки зрения компромисса между аппаратурно-вычислительными и временными затратами на обработку принимаемых сигналов. Приводится описание предложенных авторами алгоритмов параллельного поиска и слежения за задержкой спектрально-эффективных шумоподобных сигналов радионавигационных систем с временным разделением. Данные алгоритмы обеспечивают значения показателей качества, близкие к потенциально достижимым.

В главе 3 проанализирована помехоустойчивость алгоритмов поиска и слежения за задержкой спектрально-эффективных шумоподобных сигналов с учётом возможностей практической реализации рассмотренных алгоритмов.

В главе 4 рассмотрены способы синхронизации шкал времени опорных и бортовых станций наземных широкополосных РНС с использованием спутниковых систем навигации.

В данном учебном пособии результаты исследований авторов [2-8, 10, 12-40, 46-48,50, 63, 64, 66-68, 78-80, 83-85, 89, 100] приведены в необходимом балансе с другими публикациями.

Авторы выражают благодарность коллегам по кафедре «Радиоэлектронные системы» Института инженерной физики и радиоэлектроники Сибирского федерального университета за полезные замечания и предложения

## **ВВЕДЕНИЕ**

В последние годы достигнуты значительные успехи в области спутниковой радионавигации. Вместе с тем интерес к наземным системам радионавигации не ослабевает. Объясняется это тем, что в критических ситуациях региональные и мобильные наземные системы военного назначения более эффективны и менее уязвимы, чем спутниковые системы. Большой интерес к наземным радионавигационным системам (РНС) нового поколения проявляют и гражданские потребители, имеющие отношение к геодезии, картографии, службам спасения и прочим отраслям.

С целью расширения рабочей зоны РНС наземного базирования используют длинно- и средневолновый диапазоны, для которых характерна проблема тесноты эфира и значительные помехи техногенного происхождения. По этой причине в последние десятилетия проявляется повышенный интерес к применению в подобных системах спектрально-эффективных методов модуляции, концентрирующих излучение в минимально узких спектральных зонах.

К числу приоритетных вопросов современной теории и практики радионавигации относится проблема временной синхронизации станций наземных систем навигации. Ошибка синхронизации влияет на точность систем радионавигации, а время синхронизации во многом определяет момент первого отсчёта радионавигационных параметров.

В случае широкополосных систем радионавигации трудности решения указанной проблемы значительно возрастают из-за необходимости синхронизации кодовых последовательностей опорного и принятого шумоподобных сигналов (кодовой синхронизации).

Эффективное решение задач синхронизации лежит на пути создания интегрированных навигационных систем космического и наземного базирования. Возможность внешней синхронизации наземных станций появилась благодаря разработке эталонов времени и частоты (ЭВЧ) с относительной нестабильностью  $10^{-13}$  и выше, что позволяет осуществлять синхронизацию излучения сигналов путем привязки к единой шкале времени.

В радионавигационных системах большой дальности действия (600 км и более) динамический диапазон достигает 80 дБ, что затрудняет приём сигналов на границах рабочей зоны из-за действия мощных системных (структурных) помех. Кардинальный подход к решению указанной проблемы связан с увеличением базы сигналов, определяющей уровень подавления структурных помех при кодовом разделении сигналов. Однако это приводит к увеличению времени синхронизации, росту аппаратурных и вычислительных затрат.

Практически достижимым уровнем помехозащищённости к структурным помехам в таких системах являются значения порядка 40 дБ [34], что требует дополнительных мер по их подавлению. Наиболее успешный подход к решению указанной проблемы связан с использованием автокомпенсаторов помех.

Из-за высокого динамического диапазона сигналов каждый из подходов в отдельности (увеличение базы сигнала и компенсация помехи) не может полностью решить проблему повышения помехоустойчивости к взаимным помехам в наземных широкополосных системах радионавигации с кодовым разделением. Успешное решение этой задачи позволит существенно расширить рабочую зону, повысить точность и достоверность координатно-временного обеспечения потребителей при сохранении возможности совместной работы наземных и спутниковых навигационных систем.

#### Глава 1

# СПОСОБЫ МОДУЛЯЦИИ И РАЗДЕЛЕНИЯ СИГНАЛОВ ШИРОКОПОЛОСНЫХ РНС

В радионавигации и радиосвязи для формирования шумоподобных сигналов чаще всего используется фазовая манипуляция несущего колебания двоичной кодовой последовательностью (ФМ или BPSK). Такие сигналы используются, например, в радионавигационных системах GPS, ГЛОНАСС, GALILEO, SILEDIS [34]. Основной причиной широкого использования BPSK-сигналов в широкополосных РНС является стремление упростить формирование и обработку сигналов.

В то же время известны способы модуляции, значительно превосходящие BPSK по спектральной эффективности. Например, минимальная частотная модуляция (МЧМ) или MSK (minimum shift keying).

## 1.1. Шумоподобные сигналы с минимальной частотной модуляцией

Шумоподобные MSK-сигналы - это частотно-манипулированные ШПС с индексом модуляции  $m_f = 0.5$  и непрерывной фазой. Для приложений более удобным является представление MSK как квадратурной ФМ со сдвигом (*OOPSK*) [34]:

$$
s(t) = \text{Re}\left\{\dot{S}(t)\exp(j2\pi f_0 t)\right\} =
$$
  
=  $\sqrt{2P_c}[I(t)\cos(2\pi f_0 t) - Q(t)\sin(2\pi f_0 t)],$  (1.1)

$$
\dot{S}(t) = \sqrt{2P_{\rm c}} \left[ I(t) + jQ(t) \right],\tag{1.2}
$$

$$
I(t) = \sum_{k=0}^{N-1} c_k S_0(t - kT), \ Q(t) = \sum_{k=0}^{N-1} s_k S_0(t - kT - \delta), \tag{1.3}
$$

$$
S_0(t) = \begin{cases} \cos\left(\frac{\pi}{T}t\right), & |t| \le T/2, \\ 0, & |t| > T/2, \end{cases}
$$
 (1.4)

где  $P_c$  – мощность сигнала;  $f_0$  – несущая (центральная) частота (начальная фаза равна нулю);  $\dot{S}(t)$  – комплексная огибающая;  $I(t)$  и  $Q(t)$  – действительная и мнимая компоненты нормированной комплексной огибающей;  ${c_k}$  и  ${s_k}$  – периодические псевдослучайные последовательности (ПСП), образованные повторением бинарных кодов длины  $N$ ;  $S_0(t)$  – функция, определяющая форму элемента квадратурных ШПС; Т- длительность элемента каждого квадратурного ШПС ( $\delta = T/2 -$  длительность частотного элемента).

Элементы (чипы) действительной и мнимой компонент  $I(t)$  и  $Q(t)$ комплексной огибающей (1.2) MSK-сигнала представляют собой импульсы в виде полуволны косинуса, повторяющиеся с тактовой частотой  $f_r = 1/T$ и манипулированные кодами  ${c_k}$  и  ${s_k}$ . Причём компоненты  $I(t)$  и  $Q(t)$ представляют собой видеочастотные ШПС со слвигом на  $T/2$ : элементы  $O(t)$ запаздывают на *Т/2*относительно элементов  $I(t)$ .

Элементы кодов  ${c_k}$  и  ${s_k}$  связаны с элементами исходной кодовой  $\Pi$ C $\Pi$ { $d_k$ }, определяющей закон частотной манипуляции, соотношениями [60]

$$
d_{2k} = c_k s_k, \quad d_{2k+1} = -c_k s_{k-1}, \quad k = ..., -1, 0, 1, ... \tag{1.5}
$$

В случае, когда  $\{d_k\}$  – М-последовательность длины N, коды  $\{c_k\}$ и  $\{s_k\}$  имеют длину 2N. Причём коды  $\{c_k\}$  и  $\{s_k\}$  имеют структуру чередующихся сегментов  $\pm c$  и  $\pm s$ , образованных на одном периоде кода  $\{d_k\}$ :  ${c_k} = ..., c, -s, -c, s, c, ...$   ${s_k} = ..., s, c, -s, -c, s, ...$  Это является следствием неидеальной «уравновешенности» М-последовательности (число 1 и -1 отличаются на единицу). В силу чего фаза ШПС претерпевает изменения на  $\pi/2$  на интервале, равном периоду повторения  $T_n = N\delta$ .

Сдвиг фазы ШПС на  $\pi/2$  на интервале  $T_n$  можно устранить, если выбрать в качестве кодов  $\{c_k\}$  и  $\{s_k\}$  разные *М*-последовательности длины N. Тогда код  $\{d_k\}$ , не являющийся уже  $M$ -последовательностью, имеет длину 2N.

Используя (1.2)–(1.4) и оставляя, как часто принято, термин «сигнал» для описания комплексной огибающей, модель периодического MSK-сигнала представим в виде

$$
\dot{S}(t) = \sum_{i=-\infty}^{\infty} \dot{S}_i(t) =
$$
\n
$$
= \sqrt{2P_c} \sum_{i=-\infty}^{\infty} \sum_{k=0}^{N-1} \left[ c_{k+iL} S_0 \left( t - kT - iT_{\rm n} \right) + j s_{k+iL} S_0 \left( t - kT - \delta - iT_{\rm n} \right) \right],
$$
\n(1.6)

где  $\dot{S}_i(t)$  – сигнал (1.2)–(1.4) на интервале  $t \in [iT_n, (i+1)T_n]$ . Индекс у элементов кодов  $\{c_k\}$  и  $\{s_k\}$  в (1.6) определяется суммированием по модулю N.

Модуль нормированной периодической автокорреляционной функции (ПАКФ) MSK-сигнала определяется выражениями [34]:

$$
R(\tau) = \frac{1}{2E} \left| \int_{0}^{T_{\pi}} \dot{S}(t) \dot{S}(t-\tau) dt \right| =
$$
  
\n
$$
= \frac{1}{T_{\pi}} \left| \int_{0}^{T_{\pi}} \left\{ I(t)I(t-\tau) + Q(t)Q(t-\tau) + j[Q(t)I(t-\tau) - I(t)Q(t-\tau)] \right\} dt \right| =
$$
  
\n
$$
= \left| -R_{a}(m+2) \left( \frac{1}{\pi} \sin \pi x - x \cos \pi x \right) + R_{a}(m) \left[ \frac{1}{\pi} \sin \pi x + (1-x) \cos \pi x \right] -
$$
  
\n
$$
-j \left\{ R_{a}(m+1) \left[ \frac{1}{\pi} \cos \pi x + \left( \frac{1}{2} + x \right) \sin \pi x \right] - R_{a}(m-1) \left[ \frac{1}{\pi} \cos \pi x - \left( \frac{1}{2} - x \right) \sin \pi x \right] \right\},
$$
  
\n(1.7)

 $\text{H}_1 \mathcal{E} \tau = m\delta + \varepsilon, \quad m = ... -1, 0, 1, ..., \quad 0 \leq \varepsilon < \delta, x = \frac{\varepsilon}{T}.$ 

Энергия сигнала  $s(t)$  (1.1) за период  $T_n$  определяется выражением

$$
E = \frac{1}{2} \int_{0}^{T_{\text{H}}} \left| \dot{S}(t) \right|^{2} dt = P_{\text{c}} T_{\text{H}} ;
$$
  

$$
R_{a}(m) = \frac{1}{N} \sum_{k=0}^{N-1} a_{k} a_{k+m}
$$
 (1.8)

нормированная ПАКФ кодовой последовательности  $\{a_k\} = \{a_k: k = ..., -1,$ 0, 1, ...}, элементы которой связаны с элементами кодовых последовательностей  ${c_k}$  и  ${s_k}$  соотношением [61]:

$$
a_k = \begin{cases} (-1)^i c_i, \ k = 2i, \\ (-1)^{i+1} s_i, \ k = 2i + 1. \end{cases}
$$
 (1.9)

Верхний индекс в виде звёздочки употребляется в (1.7) для обозначения комплексного сопряжения.

В частном случае для временных сдвигов  $\tau = m\delta$  ( $\varepsilon = 0$ ) из (1.7) следует

$$
R(m\delta) = \left| R_a(m) - j\frac{1}{\pi} \left[ R_a(m+1) - R_a(m-1) \right] \right|.
$$
 (1.10)

При *m* = 0, 1, 2 из (1.10) находим  $R(0) = 1, R(\delta) = \left| R_a(1) - \frac{j}{\pi} \left[ R_a(2) - 1 \right] \right| \approx \frac{1}{\pi}$ 

 $H \left( R(2\delta) = \left| R_a(2) - \frac{j}{\pi} \right[ R_a(3) - R_a(1) \right] \approx 0.$  Здесь учтено, что при  $N >> 1$  зна-

чения боковых лепестков нормированной ПАКФ  $\big|R_a(m)\big|$  << 1.

При  $N \gg 1$  форма основного лепестка ПАКФ ( $m \le 2$ ) определяется формулой

$$
R(\tau) = \begin{cases} \left(1 - \frac{|\tau|}{T}\right) \cos\left(\frac{\pi}{T}\tau\right) + \frac{1}{\pi} \sin\left(\frac{\pi}{T}|\tau|\right), |\tau| \le T, \\ 0, |\tau| > T. \end{cases}
$$
(1.11)

что совпадает с выражением для модуля автокорреляционной функции  $(AK\Phi)$  элемента ШПС  $(1.4)$ .

При использовании кодов  $\{a_k\}$  с уровнем боковых лепестков ПАКФ  $R_a(m) = -1/N$  для всех  $m \neq 0$  (*М*-последовательности) уровень боковых лепестков ПАКФ (*m* > 2) (формула (1.7)) равен

$$
R(\tau) = \frac{1}{N},\tag{1.12}
$$

что совпадает со значением боковых лепестков модуля ПАКФ кодовой последовательности.

Пусть код  $\{d_k\}$  – последовательность *Касами* длиной  $N = 16$  383, тогда, используя формулу (1.7), можно построить графики (рис. 1.1) модуля нормированной периодической автокорреляционной функции.

Как известно [60], периодические М-последовательности являются оптимальными двоичными кодовыми последовательностями, так как имеют минимальный уровень боковых лепестков ПАКФ  $R(m) = -1/N$ .

Значение 1/N характеризует и уровень боковых лепестков модуля ПАКФ *MSK*-сигналов, сформированных на основе М-последовательностей. Форма основного лепестка модуля нормированной ПАКФ (при  $|\tau| \le T$ ) практически не зависит от длины псевдослучайной последовательности и определяется выражением (1.11).

Энергетический спектр *MSK*-сигнала определяется выражением [70]

$$
G(f) = \frac{8P_{\rm c}}{\pi^2 f_{\rm r}} \left| \frac{\cos\left(\frac{\pi f}{f_{\rm r}}\right)}{1 - \left(\frac{2f}{f_{\rm r}}\right)^2} \right|^2.
$$
 (1.13)

Спектральная эффективность шумоподобных MSK-сигналов характеризуется значениями нормированной ширины спектра  $F_c / f_r$  для MSK и *QPSK*-сигналов ( $F_c$  – односторонняя ширина спектра) (табл. 1.1). Показатель компактности спектра у равен отношению мощности  $P_c(F_c)$ в полосе  $F_c$  к полной мощности  $P_c$  сигнала. При  $\gamma = 0.99$  ширина спектра MSK-сигнала почти в 10 раз меньше, чем QPSK-сигнала (при равной тактовой частоте  $f_r = 1/T$ ) и составляет соответственно  $F_{c1} \approx 1.18 f_T$  и  $F_{c2} \approx 10.29 f_T$ .

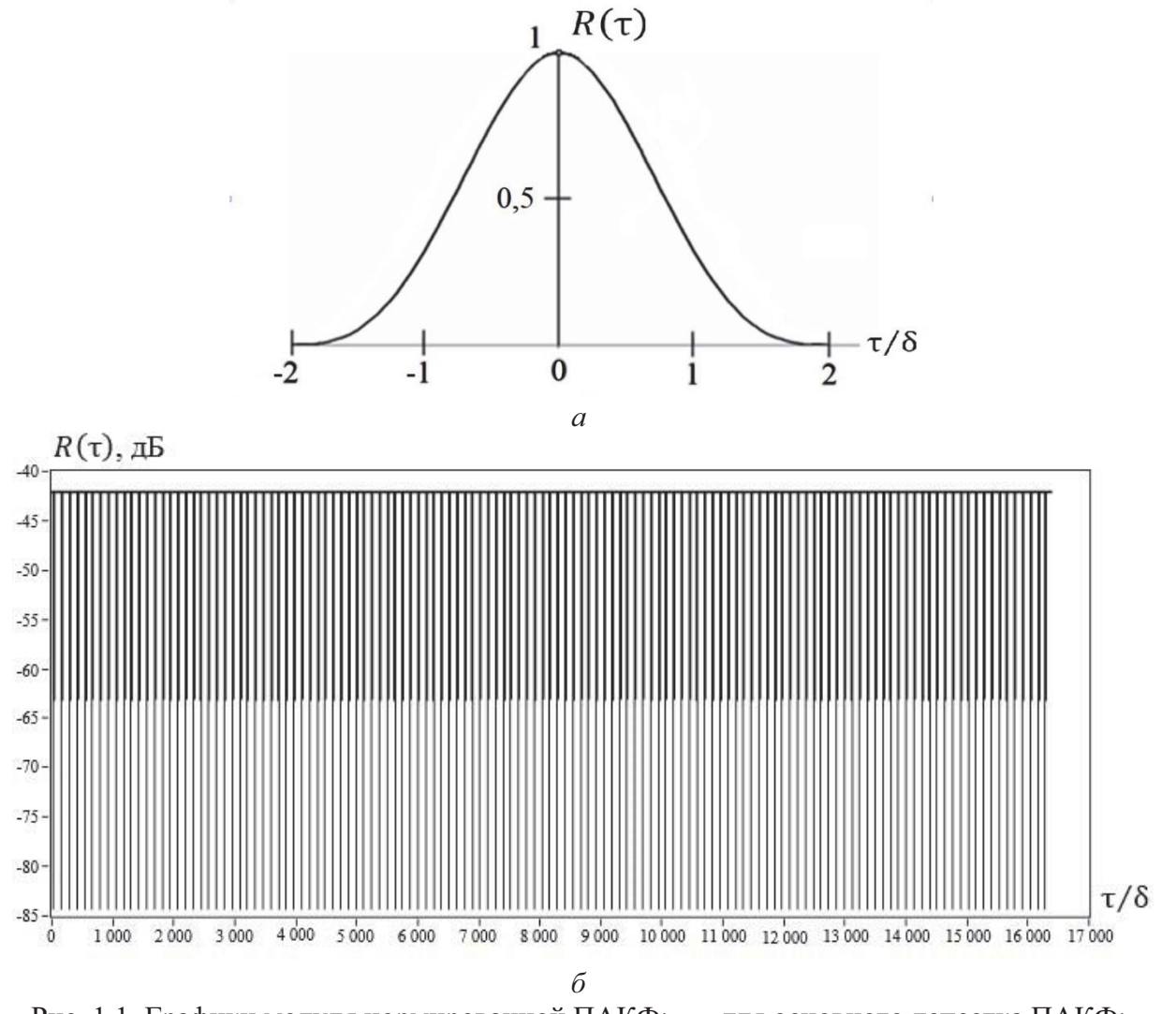

Рис. 1.1. Графики модуля нормированной ПАКФ:  $a - \mu$ ля основного лепестка ПАКФ;  $6 - \text{I}$ ля боковых лепестков ПАКФ (в ленибелах)

Минимальная частотная модуляция в сравнении с OPSK позволяет значительно уменьшить уровень внеполосной мощности. Уровень первого бокового лепестка составит около -23 дБ против -13 дБ; ширина основного лепестка спектра при MSK равна  $3.0f_r$ , а при  $QPSK - 2f_r$ ; мощность в основном лепестке спектра составляет 99,9 % и 92 % для MSK и OPSK соответственно. Уровень боковых лепестков спектра при MSK убывает пропорционально  $f^4$ , в то время как при  $OPSK$  – пропорционально  $f^2$ .

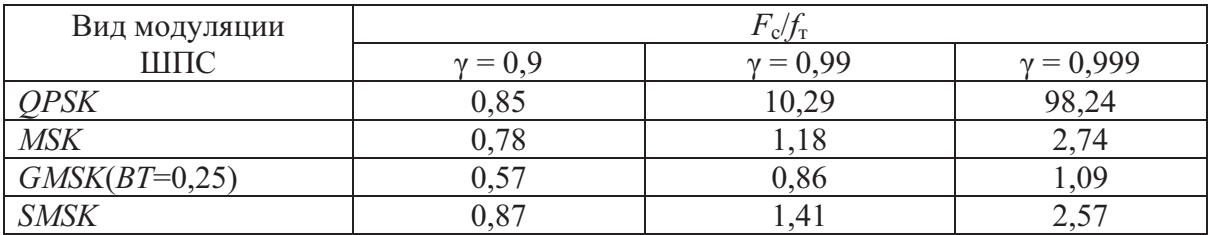

Гауссовская MSK (GMSK) и гармоническая MSK (SMSK) имеют более высокую спектральную эффективность, чем MSK. Однако достигается это ценой потери помехоустойчивости, а также усложнения аппаратуры формирования и обработки сигналов.

# 1.2. Шумоподобные сигналы с модифицированной минимальной частотной модуляцией

Развитие глобальных навигационных спутниковых систем (ГНСС) ГЛОНАСС и GPS, развёртывание новых ГНСС (Galileo, Compas и др.) основано на использовании новых навигационных сигналов, в частности сигналов с модуляцией BOC (binary offset carrier) и различных её версий  $(AltBoc, DuoBoc, MixBoc)$ .

Высокие качественные показатели ГНСС и наземных широкополосных систем определяются, прежде всего, широким спектром используемых сигналов. Полоса частот, выделенная любой системе, всегда ограничена. Поэтому сопоставление характеристик новых навигационных сигналов должно проводиться при фиксированном частотном ресурсе.

Перспективным способом модуляции сигналов в широкополосных радионавигационных системах является бинарная офсетная модуляция (ВОС). Благодаря широкому спектру используемых сигналов, которые принято называть меандровыми шумоподобными сигналами, или ВОС-сигналами [102], обеспечиваются высокие тактические показатели систем. Это прежде всего точность измерения кодовой задержки и устойчивость к помехам многолучёвости.

Такие сигналы принято обозначать как *BOC* (*m*, *n*), где *m* и *n* – целые числа, означающие кратность частоты меандровой последовательности и тактовой частоты дальномерного кода некоторой опорной частоты:  $m = f_{\rm M} / f_{\rm on}$ ,  $n = f_{\rm r} / f_{\rm on}$ .

Таблина 1.1